For Teachers New to RAZ Plus

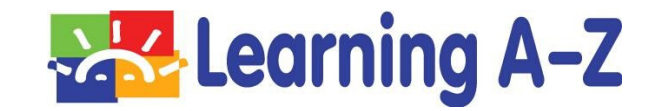

## **Introduction to RAZ Plus**

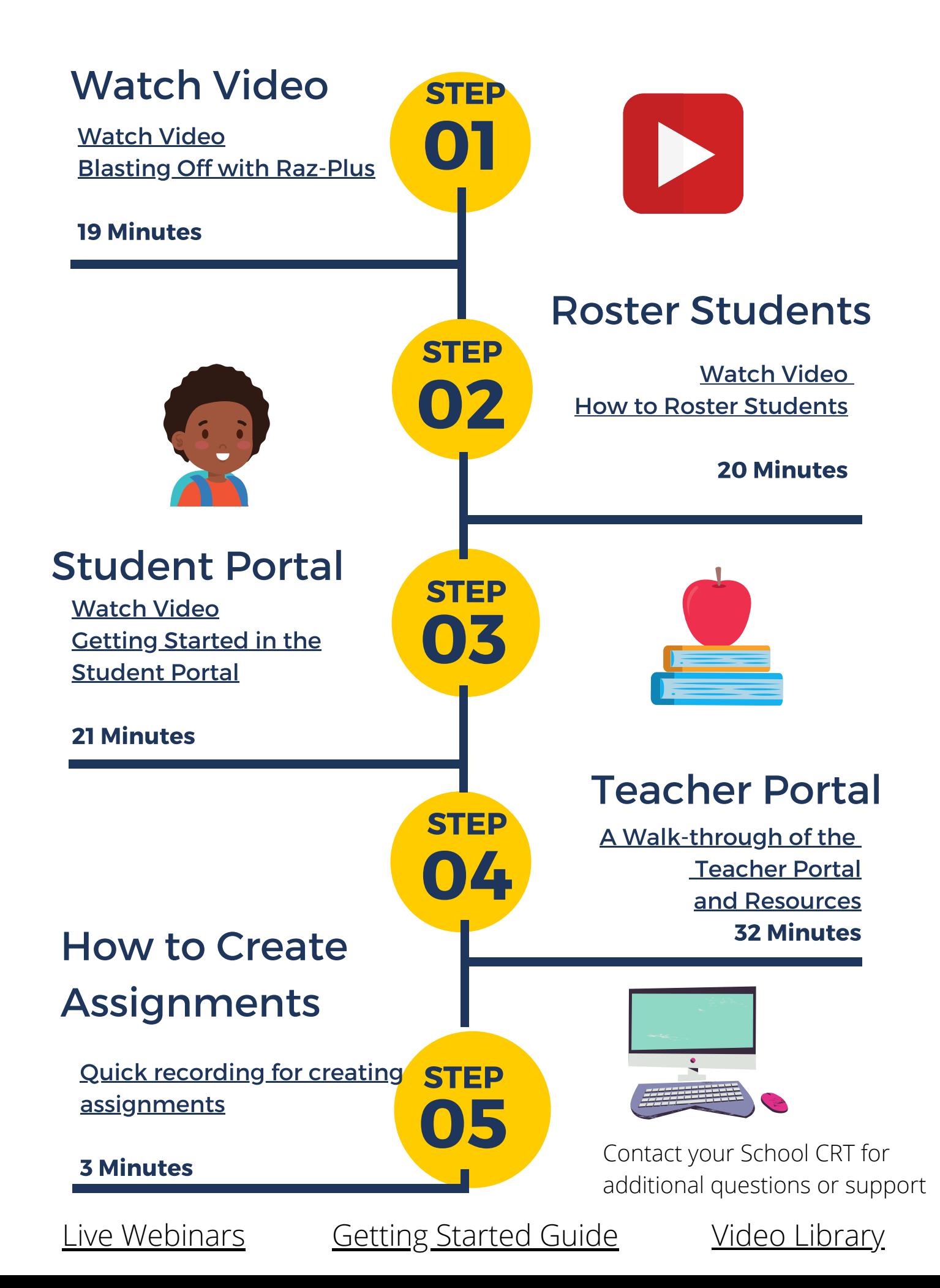